# MKATABA WA KAZI YA KUPAKA RANGI JENGO LA BWENI LA **WAVULANA VETA BUHIGWE**

# **KATI YA**

# CHUO CHA MAFUNZO YA UFUNDI STADI NA HUDUMA (VETA KIGOMA)

NA.

# M/S ABU YASINI BAKARI

22 APRIL, 2022

### MAMLAKA YA ELIMU NA MAFUNZO YA UFUNDI STADI (VETA) **MKATABA WA UJENZI**

Mkataba huu umesainiwa Leo tarehe 22 mwezi  $\mathcal{D}^{\mathbf{C}}$ 2022

#### **KATI YA**

Chuo cha Ufundi Stadi (na Huduma) cha UETA - KLAOMA, S.L.P. 1068, VETA KILLOMA ambacho kinaiwakilisha Mamlaka ya Elimu na Mafunzo ya Ufundi Stadi, S.L.P. 1068 Kigoma (ambacho katika Mkataba huu atajulikana kama "Mwajiri") kwa upande mmoja;

#### **NA**

#### ABY YASINI BAKARI S.L.P. -CILLOMA

(ambaye katika Mkataba huu atajulikana kama "Fundi") kwa upande mwingine

KWA KUWA Mwajiri ana mpango wa kujenga Chuo cha Ufundi Stadi cha Wilaya ya  $54414WE$ 

KWA KUWA Mwajiri anatumia rasilimali zake za ndani kwa ushirikiano na rasilimali za nje kwa ajili ya ujenzi wa Chuo cha Ufundi Stadi cha Wilaya ya  $B\mathcal{U}H\mathcal{U} \subset \mathcal{U}$  $\dddot{\phantom{1}}$ 

KWA KUWA Mwajiri amefanya majadiliano na Fundi kwa ajili ya kazi ya FUPAKA RANGI:

NA KWA KUWA Mwajiri amempatia Fundi nakala ya Michoro pamoja na Mchanganuo wa vifaa vya Ujenzi (Schedule of materials) vinayoonesha namna kazi itakavyofanyika;

HIVYO BASI, PANDE ZOTE MBILI ZINAKUBALIANA KAMA IFUATAVYO:

#### 1. GHARAMA YA UFUNDI

Kwamba, kwa gharama ya Shilingi za Tanzania 4, 212, 000 =, Fundi atafanya kazi ya  $\mathbb{R}$ A  $\sim$   $\alpha$  | kwa masharti yaliyo katika Mkataba huu. Katika Mkataba huu, kiasi hiki cha fedha kitajulikana kama "Gharama ya Ufundi"

#### 2. MABADILIKO YA GHARAMA YA UJENZI (CONTRACT SUM ADJUSTMENT)

Page 1 of 9

Gharama ya ufundi haitabadilika kwa namna yoyote ile isipokuwa itakapokuwa imeelekezwa moja kwa moja katika Mkataba huu kutokana na mabadiliko ya ujenzi yaliyofanywa na Mwajiri.

### 3. NAMNA YA KUFANYA MALIPO

Mwajiri atamlipa Fundi kwa hundi ndani ya siku kumi na nne kwa namna ifuatavo:

- (a) Malipo ya awali, 10 % ya gharama ya ufundi
- (b) Kazi ikikamilika kwa asilimia 20: 15% ya Gharama ya Ufundi;
- (c) Kazi ikikamilika kwa asilimia 50: 20% ya Gharama ya Ufundi;
- (d) Kazi ikikamilika kwa asilimia 80:30% ya Gharama ya Ufundi;
- (e) Kazi ikikamilika kwa asilimia 100: 20% ya Gharama ya Ufundi;na
- (f) Baada ya kukamilika kwa"Muda wa matazamio": 5% ya Gharama ya Ufundi.

# 4. MAKABIDHIANO YA ENEO LA KAZI, UKAMILISHAJI WA KAZI NA KUAHIRISHA KAZI

- (a) Fundi atakabidhiwa eneo la tarehe  $22$  mwezi  $O+$ 2022 au tarehe nyingine kabla au baada ya tarehe tajwa. Iwapo Fundi atakabidhiwa tarehe nyingine kabla au baada ya tarehe tajwa, pande zote zitaweka kumbukumbu kwa maandishi siku ya makabidhiano ambapo pande zote mbili zitasaini.
- (b) Fundi atakamilisha kazi ndani ya siku lo toka tarehe ya makabidhiano ya kazi hiyo. Iwapo kutatokea mabadiliko ya ujenzi yaliyofanywa na Mwajiri, siku ya ukamilishaji wa ujenzi inaweza kubadilika.
- (c) Mwajiri anaweza kuahirisha kazi zilizo katika Mkataba huu na kutoa maelekezo kwa Fundi kuhusiana na kuahirisha kazi hiyo.

#### 5. WAJIBU WA FUNDI

Fundi atakuwa na wajibu ufuatao: -

- (a) Kujenga <u>[24 NCI</u> na kukamilisha ujenzi kama inavyoonekana katika Michoro pamoja na Mchanganuo wa Vifaavya Ujenzi (Schedule of materials) sambamba na maelekezo ya Mwajiri;
- (b) Kumpatia Mwajiri ratiba ya kazi (work programme)ndani ya siku 7 tangu tarehe ya kusaini Mkataba huu ili kupata kibali cha Mwajiri.
- (c) Kutekeleza maelekezo yote ya maandishi yanayotolewa na Mwajiri ndani ya muda utakaopangwa katika maelekezo hayo, na iwapo Fundi hatatekeleza maelekezo hayo ndani ya muda uliopangwa, Mwajiri anayo haki ya kumsimamisha kazi Fundi na kuajiri na kumlipa "Fundi Mwingine"ili atekeleze maelekezo hayo. Gharama za malipo ya huyo "Fundi Mwingine" zitatokana na sehemu ya fedha aliyotakiwa kulipwa Fundi kulingana na kiasi cha kazi atakachofanya huyo "Fundi Mwingine".
- (d) Kumjulisha Mwajiri kuhusu mapungufu au mkanganyiko wowote utakaobainika kati ya Michoro, Mchanganuo wa Vifaa vya Ujenzi (Schedule of materials), na maelekezo ya Mwajiri ili Mwajiri atoe maelekezo yake;
- (e) Kumjulisha Mwajiri pindi Fundi anapokosa kupata vifaa vya ujenzi (materials) vya kiwango kilichooneshwa kwenye Michoro au/ na Mchanganuo wa Vifaavya Ujenzi (Schedule of materials) ili Mwajiri atoe maelekezo yake;
- (f) Kuwalipa watumishi au wasaidizi wake wanaomsaidia kufanya ujenzi kwa muda kutokana na makubaliano yao;
- (g) Kuhakikisha usalama wa watu wote wanaohusika katika ujenzi anaoufanya;
- (h) Kuzingatia na kutekeleza masharti yote ya Sheria za nchi zinazohusiana na kazi anayoifanya;
- (i) Kukubali kukatwa na Mwajiri kodi ya zuio (withholding tax).
- (j) Kurudisha kwa Mwajiri Michoro, Mchanganuo wa Vifaa vya Ujenzi (Schedule of materials) na nyaraka na kumbukumbu zote zinazohusiana na mradi huu mara tu atakopomaliza kazi iliyoainishwa katika Mkataba huu.

#### 6. WAJIBU WA MWAJIRI

Mwajiri atakuwa na wajibu ufuatao: -

- (a) Kumlipa Fundi malipo halali ya kazi iliyoainishwa katika Mkataba huu kulingana na utaratibu uliobainishwa katka kipengele Na.3 cha Mkataba huu, pale Fundi atakapokuwa ametimiza wajibu wake kikamilifu kulingana na Mkataba huu.
- (b) Kutoa idhini ya kuanza kazi na kuendelea na ujenzi/kazi kutokana na ratiba ya ujenzi/kazi (works programme) iliyowasilishwa na Fundi.
- (c) Kusimamia kwa ukamilifu kazi ya Ufundi kuanzia mwanzo hadi mwisho wa kazi kama ilivyoainishwa katika Mkataba huu.
- (d) Kutoa maelekezo mbalimbali wakati wautekelezaji wa kazi ya Fundi.
- (e) Kuhifadhi Michoro, Mchanganuo wa Vifaavya Ujenzi (Schedule of materials) pamoja na Maelekezo yote ya maandishi yaliyotolewa na Mwajiri kwa Fundi.
- (k) Kuzingatia na kutekeleza masharti yote ya Sheria za nchi zinazohusiana na kazi anayoifanya Fundi;
- (f) Kumkata Fundi kodi ya zuio (withholding tax).

#### 7. WATUMISHI WA FUNDI

(a) Fundi atatakiwa kuwa katika eneo la ujenzi muda wote anapotekeleza kazi yake. Hata hivyo, kipindi ambacho Fundi hatakuwa kwenye eneo la ujenzi kwa sababu zilizoidhinishwa na Mwajiri, ataweka mtu mahsusi kwa ajili ya

Page 3 of 9

usimamizi au kuendelea na kazi. Maelekezo atakayopewa mtu huyo itakuwa na maana na uzito kama angekuwa amepewa Fundi.

- (b) Fundi ataweka utaratibu wake kwa ajili ya kupata watu wa kutosha watakaomsaidia katika kufanya kazi iliyoelezwa katika Mkataba huu.
- (c) Mwajiri atakuwa na haki ya kumuagiza ili Fundi amuondoe mtu au msaidizi yeyote wa Fundi iwapo Mwajiri ataona mtu huyo hafanyi kazi kama inavyotakiwa na Mwajiri na kulingana na Mkataba huu.

#### 8. MSIMAMIZI WA UJENZI (PROJECT SUPERVISOR)

- (a) Mwajiri atakuwa na haki ya kuweka Msimamizi wa Ujenzi (Site Supervisor), ambaye atakuwa na jukumu la kufanya uhakiki wa shughuli za ujenzi kwa niaba ya Mwajiri, na Fundi atatoa ushirikiano wote kwa Msimamizi wa Ujenzi (Project Supervisor) au Mwakilishi wake katika kutimiza majukumu yake.
- (b) Maelekezo yatakayotolewa na Msimamizi wa Ujenzi (Site Supervisor) au Mwakilishi wake kwa maandishi kwa Fundi au kwa mtu yeyote ambaye amekasimishwa kazi na Fundi kama inavyoonekana katika Kifungu cha7(a)cha Mkataba huu, yatakuwa ni sawa na maelekezo aliyoyatoa Mwajiri kuhusu mambo yafuatayo:
	- $\mathbf{i}$ . tafsiri ya maelekezo ya Mwajiri, Michoro, Maelezo na Viwango (Specifications) Mchanganuo wa Vifaa vya Ujenzi (Schedule of materials),
	- ii. uondoaji katika eneo la ujenzi vifaa vya ujenzi (materials) ambavyo viko kinyume na Mkataba huu,
	- iii. maelekezo ya uharaka yahusuyo usalama au ulinzi wa watu na mali, na
	- iv. maelekezo mengine ambayo Msimamizi wa Ujenzi (Site Supervisor) au Mwakilishi wake amepewa mamlaka kwa maandishi na Mwajiri kuyasimamia.
- (c) Maelekezo mengine yoyote yatakayotolewa na Msimamizi wa Ujenzi (Site Supervisor) au Mwakilishi wake ambayo hayako katika Kifungu cha 8 (b) cha Mkataba yatakuwa batili.

## 9. UJENZI UNAOFANYWA NA MWAJIRI AU MTU MWINGINE ALIYEAJIRIWA NA **MWAJIRI**

Ikiwa taratibu za Ujenzi zinaelekeza kuwa sehemu ya ujenzi wa jingo linalojengwa na Fundi

ifanywe na Mwajiri au Mtu mwingine aliyeajiriwa na Mwajiri, basi Fundi atamruhusu Mwajiri au Mtu mwingine aliyeajiriwa na Mwajiri afanye ujenzi huo.

#### 10. MABADILIKO YA UJENZI (VARIATIONS)

- (a) Mwajiri anaweza kutoa maelekezo kwa Fundi akihitaji yafanyike mabadiliko ya ujenzi tofauti na Michoro ya ujenzi pamoja na Mchnaganuo wa Vifaavya Ujenzi (Schedule of materials) vinavyoonesha. Mabadiliko yanaweza kuwa katika aina ya usanifu (design), ubora wa kazi (quality)au kiasi cha kazi inayofanywa (quantity/extent of the works).
- (b) Mabadiliko ya ujenzi yanaweza yakapelekea kubadilika kwa gharama ya ufundi na pia kubadilika kwa muda wa kukamilisha ujenzi.

# 11. KUKAMILIKA KWA UJENZI NA MUDA WA MATAZAMIO YA UJENZI (PRACTICAL **COMPLETION AND DEFECTS LIABILITY PERIOD)**

- (a) Mwajiri atakapoona kuwa ujenzi umekamilika, atatoa kwa Fundi Hati ya kukamilika kwa ujenzi. Kukamilika kwa ujenzi kutakuwa ni siku ile iliyoandikwa katika Hati ya kukamilika kwa ujenzi.
- (b) Uharibifu wowote katika jengo utakaotokea ndani ya kipindi cha miezi sita tangu siku Mwajiri ametoa hati ya kukamilika kwa ujenzi utarekebishwa na Fundi kwa gharama zake ndani ya siku thelathini tangu Mwajiri amemjulisha Fundi juu ya uharibifu huo. Uharibifu utakaotokea ndani ya kipindi cha miezi sita utajulishwa kwa Fundi si zaidi ya siku thelathini tangu kuisha kwa miezi hiyo sita.
- (c) Mwajiri atakapoona Fundi amerekebisha uharibifu wote uliotokea ndani ya miezi sita, atatoa Hati ya ukamilishaji wa ujenzi baada ya muda wa matazamio kwa Fundi. Kukamilika kwa ujenzi baada ya muda wa matazamio kutakuwa ni siku ile iliyoandikwa katika Hati ya kukamilika kwa ujenzi baada ya muda wa matazamio.

#### 12. FEDHA YA ZUIO (RETENTION FUND)

Mwishoni mwa kazi iliyoanishwa katika Mkataba huu, Mwajiri atabaki na 5% ya gharama ya ujenzi hadi pale muda wa matazamio ya ujenzi utakapokwisha. Fedha hizo zinaweza kutumika pale tu ambapo kuna uharibifu utatokea katika ujenzi ndani ya kipindi cha matazamio ya ujenzi na Fundi akashindwa au akakataa kurekebisha uharibifu huo ndani ya muda wa majuma mawili (2) baada ya kupata maelekezo ya Mwajiri.

#### 13. VITU VYA THAMANI VITAKAVYOPATIKANA KATIKA **ENEO** LA **UJENZI** (ANTIQUITIES)

Vitu vyovyote vya thamani au vitakavyoonekana vinafaa kujulikana kwa Mwajiri vitakavyopatikana au kuonekana na Fundi katika eneo la ujenzi wakati wa ujenzi, vitakuwa ni mali ya Mwajiri. Baada ya vitu hivyo kuonekana, Fundi atatoa taarifa kwa Mwajiri ilia toe maelekezo juu ya vitu hivyo.

#### 14. MAMBO YALIYO NJE YA UWEZO WA KIBINADAMU

Itakapotokea jambo lolote lililo nje ya uwezo wa kibinadamu kama vile mafuriko. kimbunga, tetemeko la ardhi na mambo yanayofanana na hayo, pande zote mbili zitapata nafasi ya kulijadili na kulipatia ufumbuzi wa haraka.

#### 15. NOTISI (NOTICES)

Mawasiliano yote, Hati, Notisi yatakayofanyika katika Mkabata huu, yatafanyika kwa ama kupelekwa moja kwa moja(physically) kwa upande wowote wa Mkataba au kupitia anwani ya posta kwa barua iliyosajiliwa (registered mail).

#### **16. SHERIA ZINAZOTUMIKA**

Sheria za kutafsiri Mkataba huu na ufanyaji wa kazi katika Mkataba huu ni Sheria za Tanzania.

#### 17. RUSHWA

Iwapo Fundi, watumishi au wasaidizi wake katika kutekeleza ujenzi huu watajihusisha na masuala yoyote ya rushwa ama jinai yoyote, basi Mwajiri anaweza kuvunja Mkataba huu.

#### 18. KUVUNJWA KWA MKATABA

Mkataba huu unaweza kuvunjwana upande wowote wa Mkataba huu.

(a) Mkataba kuvunjwa na Mwajiri:

Bila ya kuathiri haki zozote za Mwajiri, iwapo Fundi akifanya makosa yafuatayo:

- i. Kutofanya kazi kwa siku tatu (3) bila ya sababu yoyote ya msingi, au
- ii. kutofuata maelekezo ya Mwajiri wakati wa ujenzi, au

iii. Fundi akimpa mtu mwingine kazi ya ujenzi bila ya kupata idhini ya Mwajiri

BasiMwajiri atampa Fundi notisi ya siku saba ili arekebishe makosa hayo, iwapo Fundi hatarekebisha makosa hayo ndani ya muda huo, Mwajiri atavunja Mkataba huu na kudai kwa Fundi gharama zote ambazo zinaweza kuwa zimesababishwa na Fundi.

(b) Mkataba kuvunjwa na Fundi:

Bila ya kuathiri haki zozote za Fundi, iwapo Mwajiri akifanya makosa yafuatayo:

- Mwajiri kutomlipa Fundi ndani ya siku kumi na nne baada ya muda ambao i. angepaswa kumlipa Fundi na akaendelea kutomlipa Fundi ndani ya siku kumi na nne baada ya kupewa na Fundi notisi ya kusitisha Mkataba huu, au
- ii. Mwajiri anasitisha ujenzi kwa zaidi ya kipindi cha siku thelathini, au
- iii. Fundi asipopata maelekezo yanayohusu ujenzi kutoka kwa Mwajiri, michoro pamoja na makabrasha mengine anayopaswa kupewa na Mwajiri ndani ya siku kumi nan ne baada ya muda ambao angepaswa kutoa maelekezo, michoro pamoja na makabrasha mengine, au
- iv. Kuchelewesha upelekeji wa vifaa vya ujenzi (materials) au kuchelewesha ujenzi unaofanywa na Mwajiri au mtu mwingine aliyeajiriwa na Mwajiri wakati ujenzi huo unaathiri kazi ya ujenzi inayofanywa na Fundi, au
- v. Mwajiri kuchelewa kumkabidhi Fundi eneo la ujenzi kinyume na makubaliano katika Mkataba huu,

Katika mazingira hayo, Fundi atampa Mwajiri notisi ya siku saba(7) ili arekebishe makosa hayo, iwapo Mwajiri hatarekebisha makosa hayo ndani ya muda huo, Fundi atasitisha Mkataba huu na kudai kwa Mwajiri gharama zote ambazo zinaweza kuwa zimesababishwa na Mwajiri.

#### 19. USIRI

Nyaraka zote zitakazokuwa zimetumika katika ujenzi unaohusu Mkataba huu hazitatumika kwa madhumuni mengine yoyote isipokuwa kwa ujenzi unaohusu Mkataba huu. Pia taarifa yoyote itakayopatikana wakati wa ujenzi unaohusu Mkataba huu haitatumika kwa madhumuni mengine yoyote isipokuwa kwa ujenzi unaohusu Mkataba huu.

#### 20. USULUHISHI WA MIGOGORO

Mgogoro wowote utakaotokana na utekelezwaji wa Mkataba huu au baada ya utekelezwaji wa Mkataba utasuluhishwa kwa majadiliano ya pande zote za Mkataba. Iwapo majadiliano yatashindwa kusuluhisha mgogoro, basi upande wowote utatoa Notisi ya siku kumi na nne ya kuupeleka mgogoro usuluhishi kwa njia ya usuluhishi (arbitration).

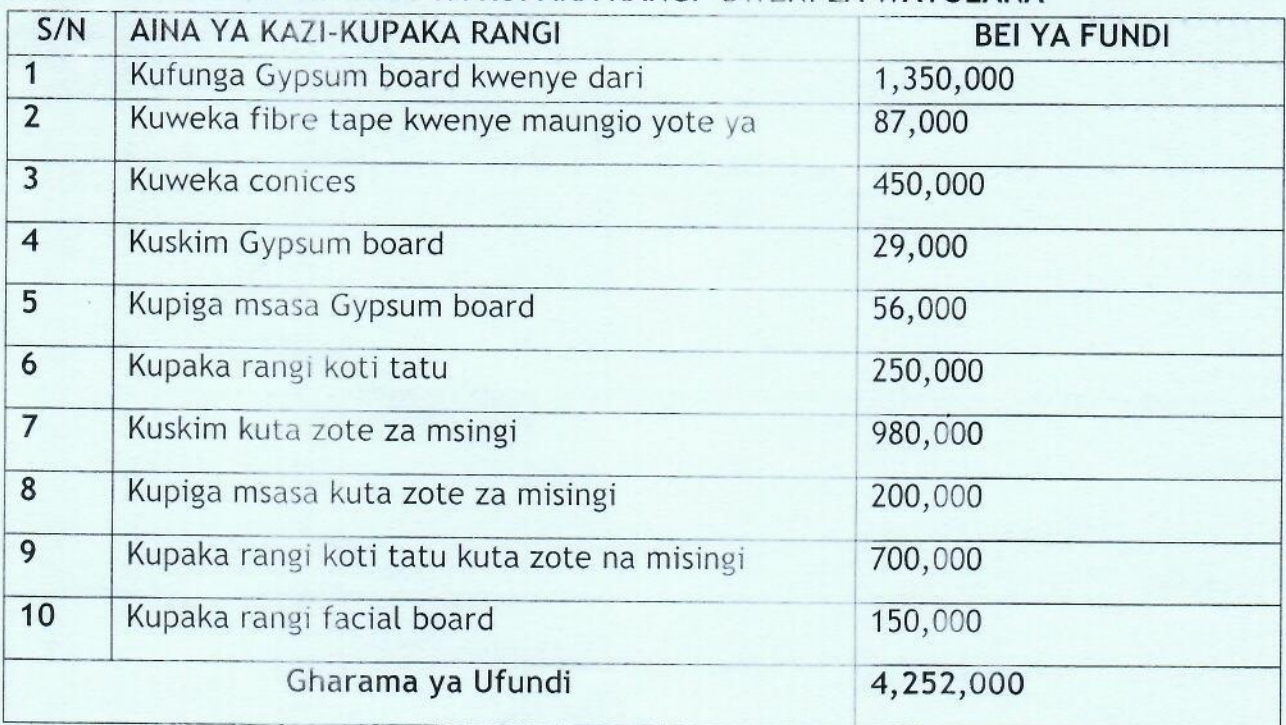

#### 21 MCHANGANUO WA KAZI YA KUPAKA RANGI- BWENI LA WAVUI ANA

IMESAINIWA NA KUWEKWA MHURI, KWA NIABA YA MAMLAKA YA ELIMU NA MAFUNZO YA UFUNDI STADI, NA CHUO CHA UFUNDI STADI (NA HUDUMA) CHA ETA KIGOMA

Jina: PAUL KIMENYA Saini: HAM

S.L.P 1068 **KIGC** 

### Mbele ya (Shahidi)

Jina:

HAJI ABDALLALI Saini:

Wadhifa:

Afisa Marvi Tarehe: 22/04/2022

Page 8 of 9

### **IMESAINIWA NA FUNDI**

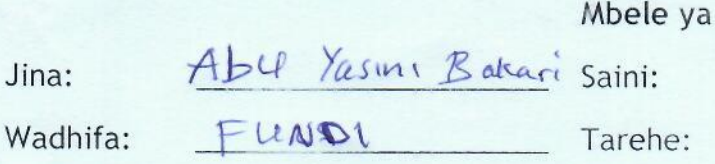

Bakan<sup>'</sup><br>24/04/2022

Mbele ya (Shahidi)

C

Jina: Galfvzy Skazue Saini: Golf .